# **AutoCAD Crack Free 2022 [New]**

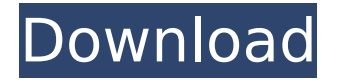

### **AutoCAD With License Key [2022]**

© 2019 Nick Jones Use AutoCAD Download With Full Crack in this article is strictly for reference purposes only. For practical advice, you should always consult an AutoCAD tutorial author or your AutoCAD instructor. For information about how AutoCAD works, please see our AutoCAD & AutoCAD LT article. Draw a freehand line and fill the line with a few tight curves, then press Enter to start drawing. After this, press Shift+Enter to set the vertical and horizontal axis. Select a circle from the Pick menu, and then draw a circle in the center of the form, which will help create the center axis in the next step. Press Enter again to end the drawing and save it as a DWG file. Select an existing drawing and press Ctrl+G. Type p, and then press Enter to start creating a new parameterized view. The next step will show a dialog box where you can type the base coordinate. In the next step, you'll see the box that defines the view of the parameterized view. Set the origin coordinates to the top-left of the form, and then draw a circle in the center. If you have AutoCAD LT, when you press Shift+Ctrl+D to start a freehand line or a 3D line, it doesn't create a dashed line. Instead, it creates a dotted line. To create a dashed line, change the line type to a dashed line. The next step will let you modify the length and width of the dashes, and the color and thickness of the line. © 2019

Nick Jones To draw a line with a circular cross-section, select a 3D line tool from the right-click context menu. In the next step, you can press Shift+Enter to enter the circle shape and draw a circle in the center. Then select one of the line ends and press the Line menu and choose the circle command. After you select the line ends and create a circle, draw an arc by pressing Shift+Enter. You can use the Arc menu to change the corner radius, specify the number of segments, and select the starting point. © 2019 Nick Jones Open the Select menu and choose AutoLisp. It's a good practice to install the AutoLisp Command Utility. AutoLisp is a command-line tool for executing command-line scripts, written in the AutoLisp scripting language, which

#### **AutoCAD**

For this reason, AutoCAD is one of the most successful products in the CAD market. It has a strong global presence, it has a large installed base of users, and its legacy functionality is extremely valuable to existing users. Adobe Illustrator is a vector graphics editor for creating 2D and 3D illustrations, vector designs, and other graphic arts-related content. The program was originally designed by the Danish company, Adobe Systems, which was later acquired by the U.S. company Adobe Systems.Illustrator was originally intended to be used for "illustrated books and magazines" as an alternative to Adobe's existing PostScript and Macintosh-only graphics tools. It was released in March 1991. Adobe Illustrator is cross-platform (Microsoft Windows, macOS and Linux) and has been available in editions designed for the professional market (Professional, Premier) as well as higher-end products targeted to graphic design studios (Premier CS and newer).It is the preferred graphics editor for designers working in print publishing, video games, and web design. Adobe Photoshop is a high-end graphics editor used for image editing. The primary difference between Adobe Photoshop and Adobe Photoshop Elements is that Photoshop is aimed at photographers, graphic artists and illustrators, while Photoshop Elements is designed for casual photo editing. Originally, the program was a collection of plug-ins called the MacroPaint package, but since version 2.0 the programs are entirely integrated. Adobe Systems was the name of the software division of Adobe that developed the product. The Adobe name is now used only for other software produced by Adobe Systems such as its website editing software Adobe Dreamweaver and for the Adobe Flash product line. Adobe Systems products formerly used the Adobe name, such as the Adobe Acrobat PDF reader and Adobe Photoshop, before it was sold to Adobe and

the Adobe name was abandoned. However, some parts of the Adobe Systems division, such as Flash, are still using the Adobe name. The program uses the Adobe Bridge datamanagement system which is similar to the Microsoft Windows Explorer file manager. Adobe Bridge enables users to organize and retrieve their images, however, it does not allow for the management of tags or comments. To do this, the Adobe Photoshop program uses Adobe Bridge to transfer images into the Adobe Organizer. The Organizer is an online storage service for images and other files (such as documents and multimedia), which enables users to organize and find their files. Adobe Photoshop can import ca3bfb1094

# **AutoCAD Crack+ Serial Key**

Click on "About Autodesk" -> "License info" and paste the serial number given by the crack. Select the crack and click "Activate". Now you can crack the entire file. How to crack the whole file There are two ways to crack the whole file. First Way Open an exe file of Autocad. Run the Autocad exe in Administrator mode. Click on "About Autodesk" -> "License info" and paste the serial number given by the crack. Select the crack and click "Activate". Now open the crack and get the crack. Close the crack. Second Way Run the Autocad exe in Administrator mode. Click on "About Autodesk" -> "License info" and paste the serial number given by the crack. Select the crack and click "Activate". Open the crack. Now open the crack and get the crack. Close the crack. A: If you're having problems with the keygen for AutoCAD 19, try downloading the trial version of Autocad 20 from You can run the trial version without needing to crack anything. The trial version does not expire, and is good for 30 days. AutoCAD is a popular commercial program and even though Autocad 19 is only around for a couple of years, you might want to hold out for the free version of the next Autocad version. Q: jquery show/hide divs with a button I am trying to build a series of hidden divs that show on click, and that behave similar to buttons. Right now I have a list of divs with style="display:none" on the page. I want to add a "Go to next/prev" button which when clicked will bring up the next/previous div, display:block etc. I can't get the divs to change their display on click, and I can't figure out how to pass the index in a way that works. I hope this makes sense.

### **What's New In AutoCAD?**

Multi-page automatic range and arrow sizing and placement (video: 1:33 min.) Automatic scaling of CAD elements (Video: 1:44 min.) Draw wireframe effects in models and layouts (video: 1:52 min.) Align object list with model (video: 1:53 min.) Go to part (video: 1:55 min.) Layout Improvements: Right-click and see the layout tree with an additional layer of element labels. Change the order of the element labels by double-clicking. Improvements in the AutoCAD platform with an updated X-server and kernel. Graphics and Video: Improvements in AutoCAD graphics: (video: 3:22 min.) Display imported symbols in transparency in 3D models. More 3D/4D graphics customization for 3D drawing and presentation. Multiple layers of transparency now work with many 3D models. Shading effects now better match your work with lighting effects. Visualize lighting conditions in 3D and presentations. Video Improvements: (video: 3:22 min.) Display pictures or movies in the presentation window. Camera and sliders for video cameras. Media playback in a video track. Added missing audio tracks to videos. Timing and synchronization features for cameras and actors. UI Improvements: Refresh speed improvements and improvements in the way the user interface works. Improvements to the interface for connecting to online repositories. New wizards to manage your document drawings. Help and Help Topics: Added a topic about Printing CAD Drawings. Added a new Help and About dialog box. External link improvements: AutoCAD now provides much more robust support for opening and saving external links. A special character set, called HTML-encoded characters, is used to represent all the non-alphabet characters in text. It provides a much more reliable way to connect to external sources, such as website names or URLs. Other Improvements: Improved the way you open documents from the Application menu. New options to draw or edit linetypes, hatch patterns, and style and color codes. Modify the default values for the Transparent settings on the View tab. Increased the default font size on the View tab. Text in

# **System Requirements For AutoCAD:**

Supported OS: Windows 7 and Windows 8. Storage space required for the installation: 2 GB of free disk space required. Installing the program: Since all programs are stored in the default location for Microsoft Windows applications, your computer should already have this area. The installation process is very simple. Once you have opened the download file, you must simply click on the "Run" or "Open" button for the installer. The installer will then allow you to choose your installation folder. Click on the "Install" button.

Related links:

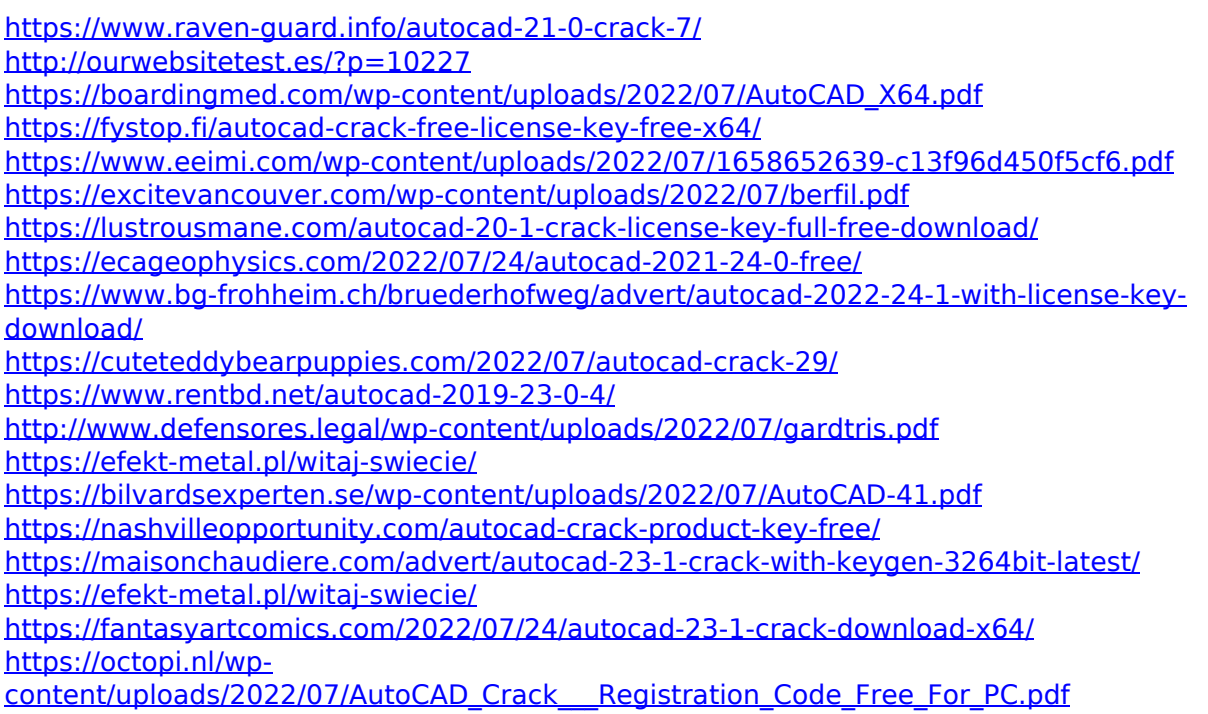

<https://kmtu82.org/autocad-with-product-key-2022-latest/>